Espace pédagogique de l'académie de Poitiers > Odyssée : Histoire Géographie EMC > [https://ww2.ac-poitiers.fr/hist\\_geo/spip.php?article482](https://ww2.ac-poitiers.fr/hist_geo/spip.php?article482) - Auteur : Odyssée

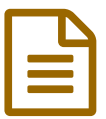

Réaliser un croquis avec Word **Dublié le 08/04/2008** 

*Descriptif :*

Guide pratique de construction d'un croquis de géographie avec la barre de dessin de Word. Exemple de croquis sur "l'industrie des Etats Unis"

Guide pratique de construction d'un croquis de géographie avec **la barre de dessin de Word.**

Exemple de croquis sur "**l'industrie des Etats Unis**"

Aide [logicielle](http://ww3.ac-poitiers.fr/hist_geo/ressources/cartword/index.htm)<sup>C</sup>

proposée par Jean Marc Noaille

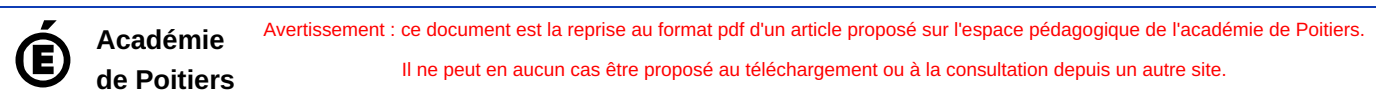